## eVidyalaya Half Yearly Report

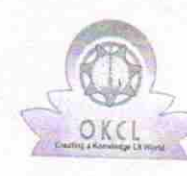

Department of School & Mass Education, Govt.<br>of Odisha

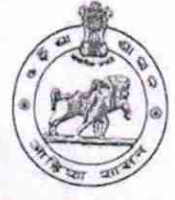

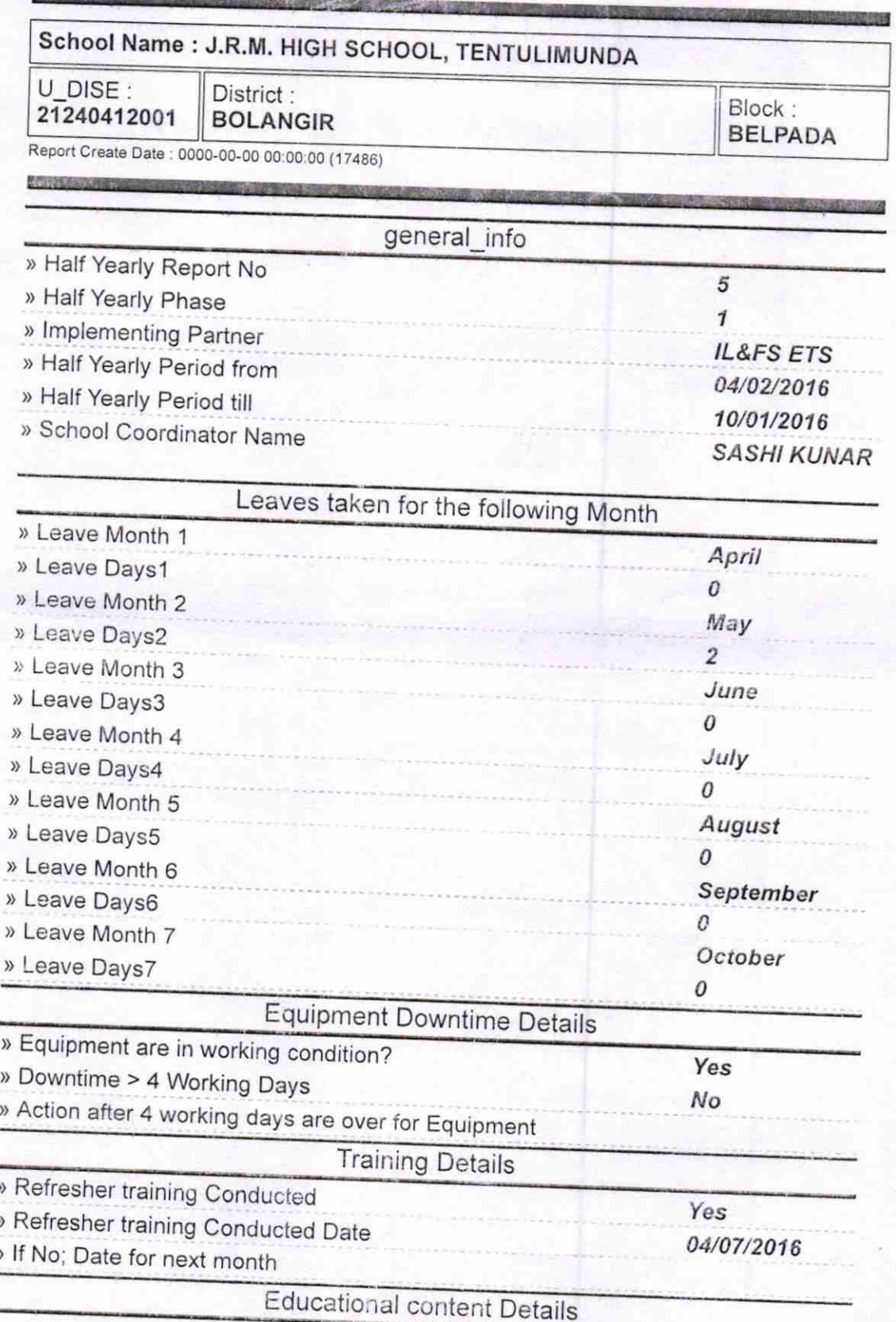

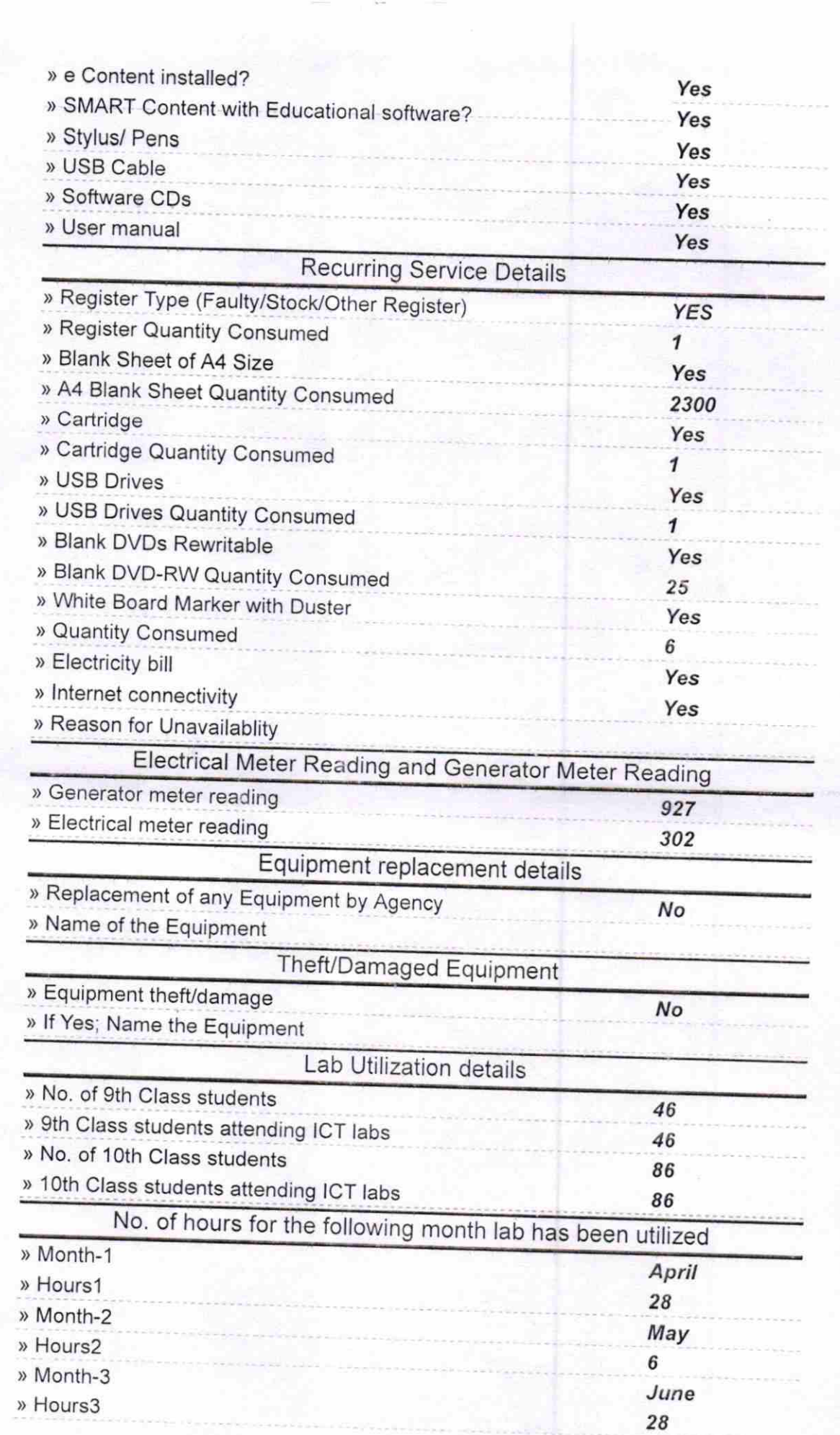

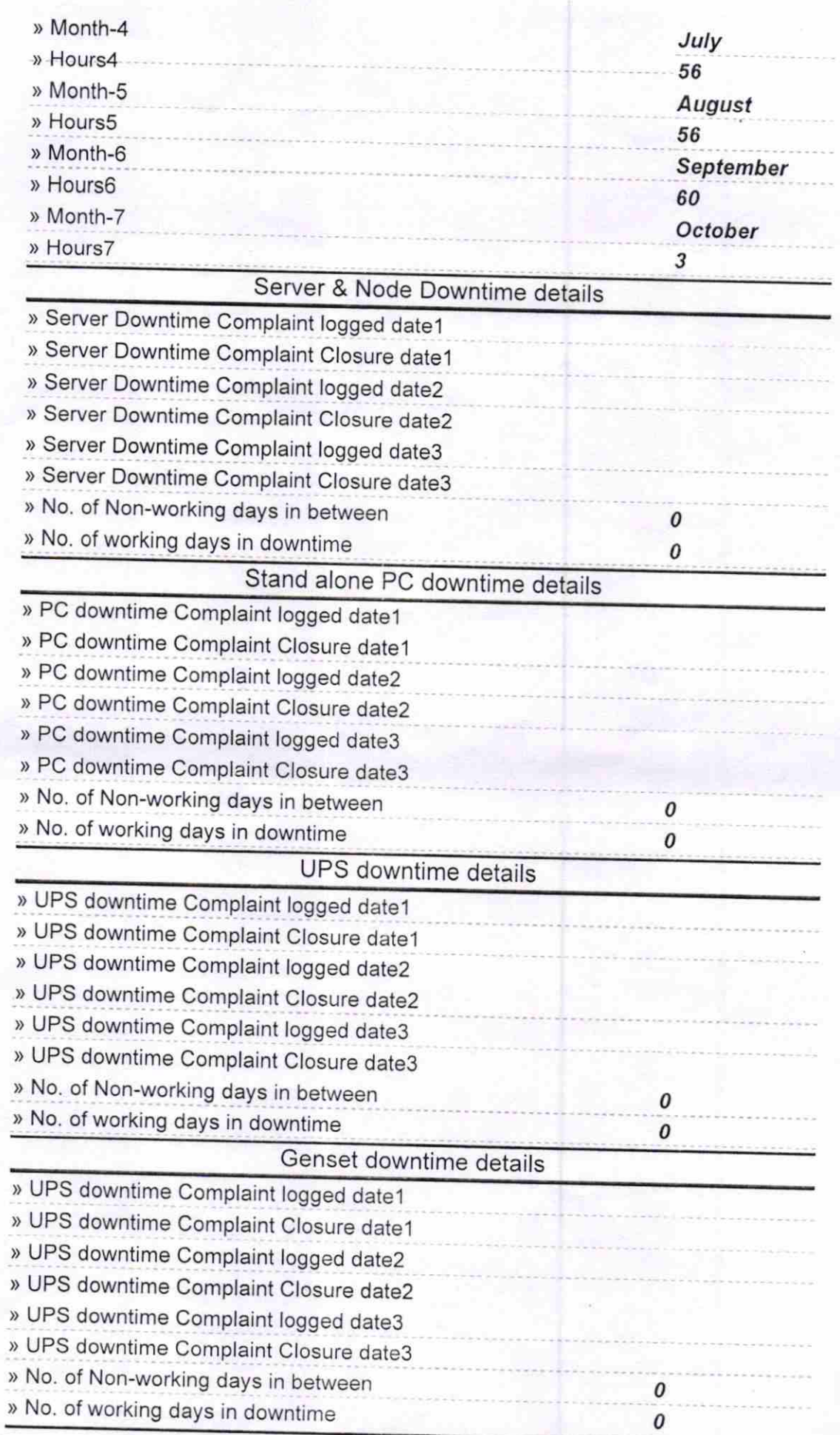

## Integrated Computer Projector downtime details

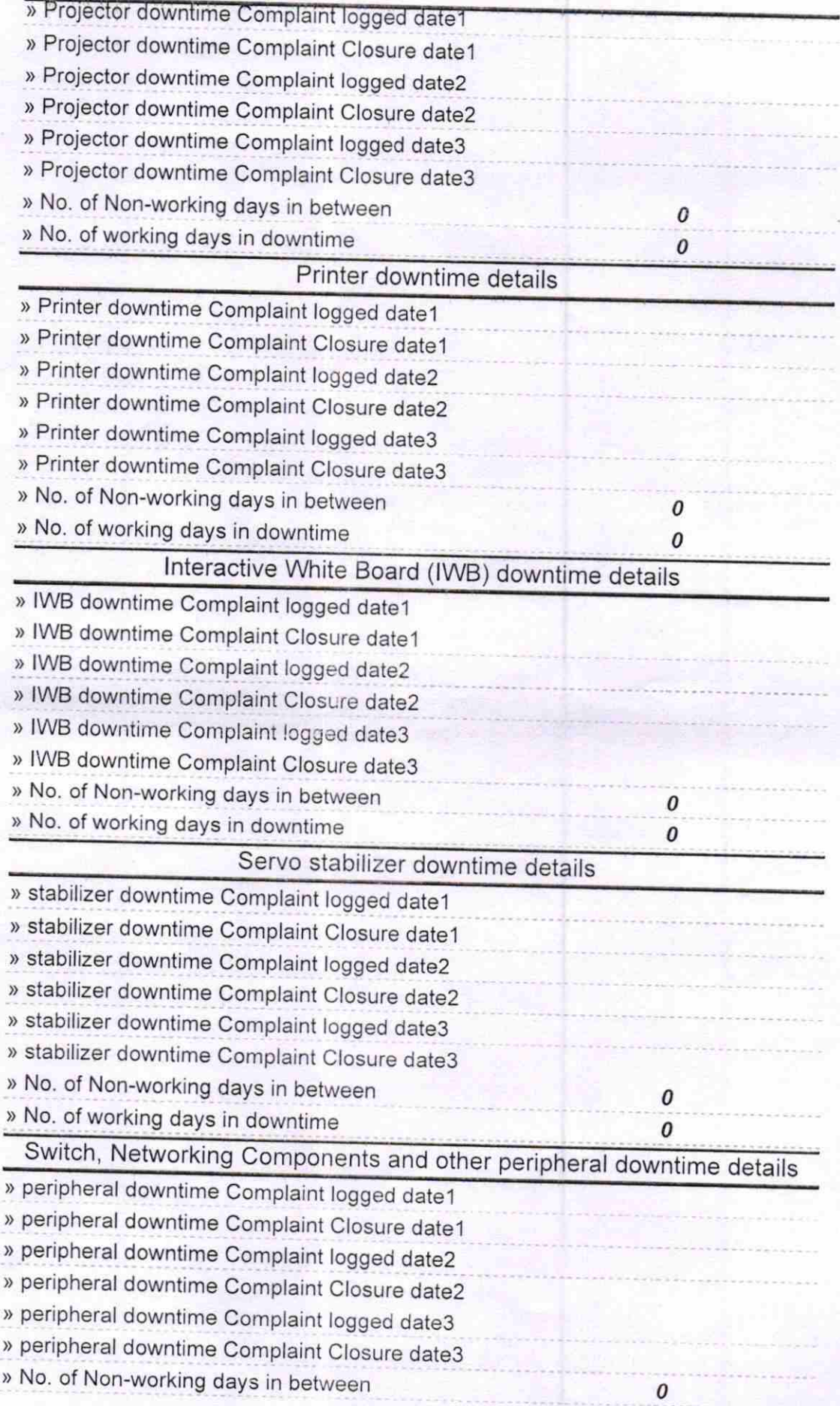

仏 Signature of Master Mistress with Seal lead<br>Heat LOL Head Master<br>Headman School<br>J.R.M High School<br>TentulimundalGovt.New